## Implementation of A Support System for Drawing Distribution Maps - Aiming at Making Good Use of Existing Data -

Takashi Nakajima and Tsunekazu Kato

Graduate School of Engineering ,Osaka Electro-Communication University nakajima@ktlab.osakac.ac.jp,kato@ktlab.osakac.ac.jp

Drawing distribution maps is considered as one of basic works in various fields of the humanities. Computer is recently used to store or to manage data in the humanities. On the other hand, today, since many kinds of maps have been digitalized, we can easily treat maps by computer, combining with other types of data. However, nevertheless maps have been digitalized, distribution maps have sometimes been drawn, point by point, by hand. In this paper, implementation of a support system is presented and discussed, which supports to draw distribution maps without any change of existing data in the humanities including positional data given by pairs of longitude and latitude.

 $\langle$  )  $\overline{(\ )}$ 

など 用の分布図

## ( **Microsoft Excel)**

 $\epsilon$ 

が、個々の研究

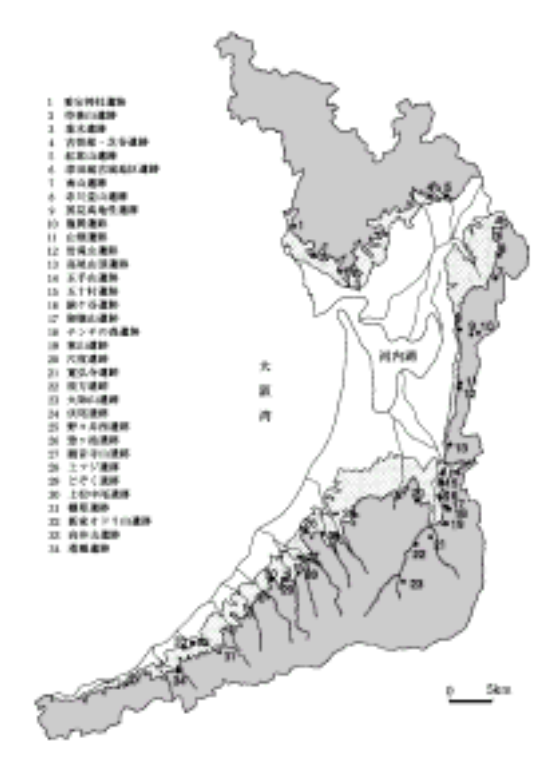

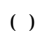

Excel

 $( )$ 

 $($ 

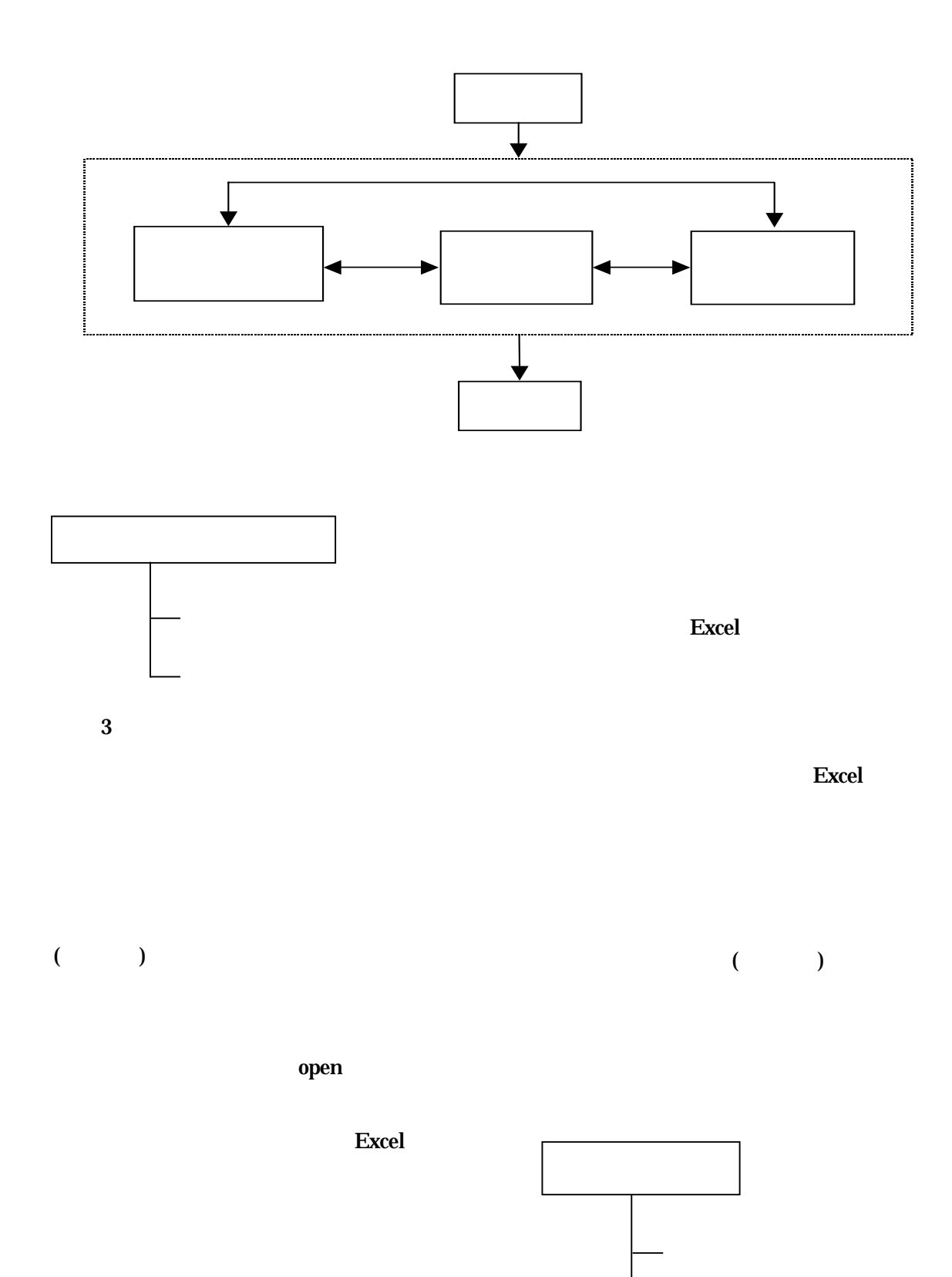

Excel

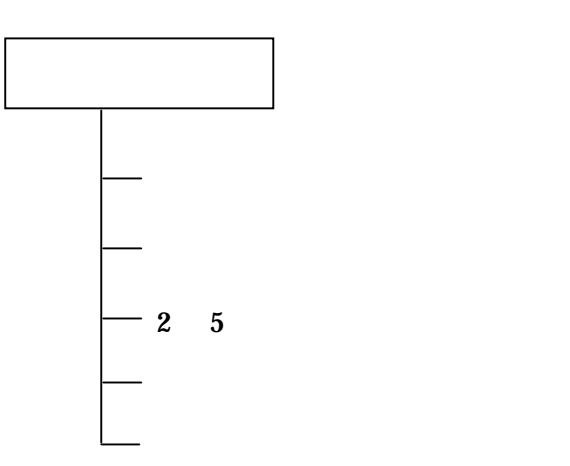

 $($ 

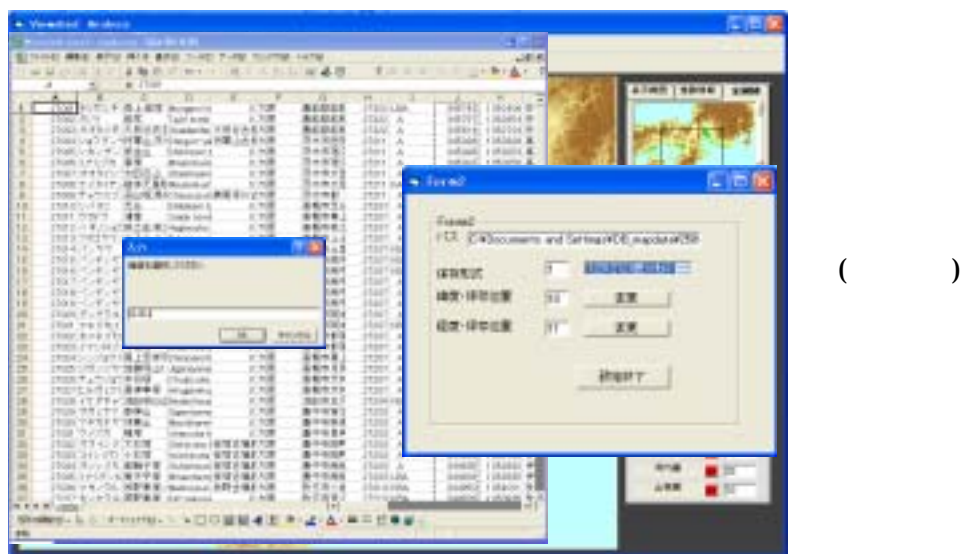

 $($ 

Excel

Excel

 $($ 

OK <sub>2</sub>

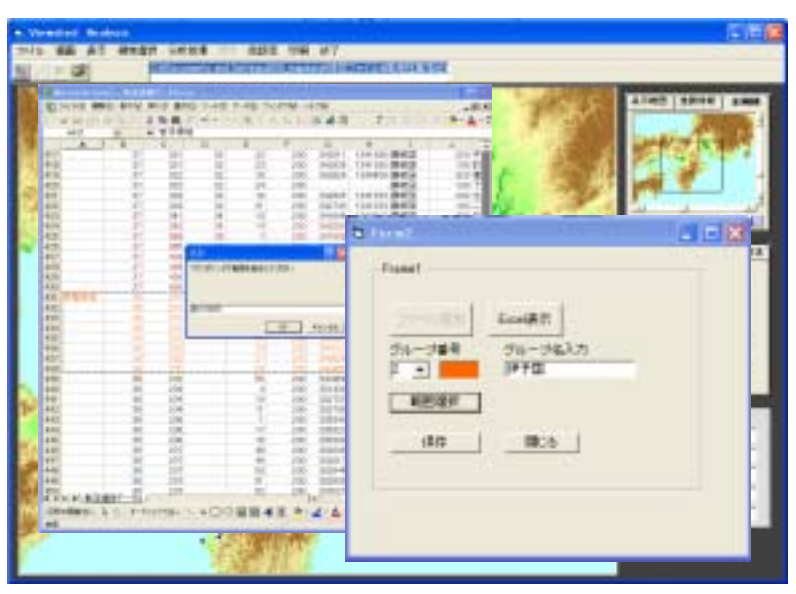

-6- - 6 -

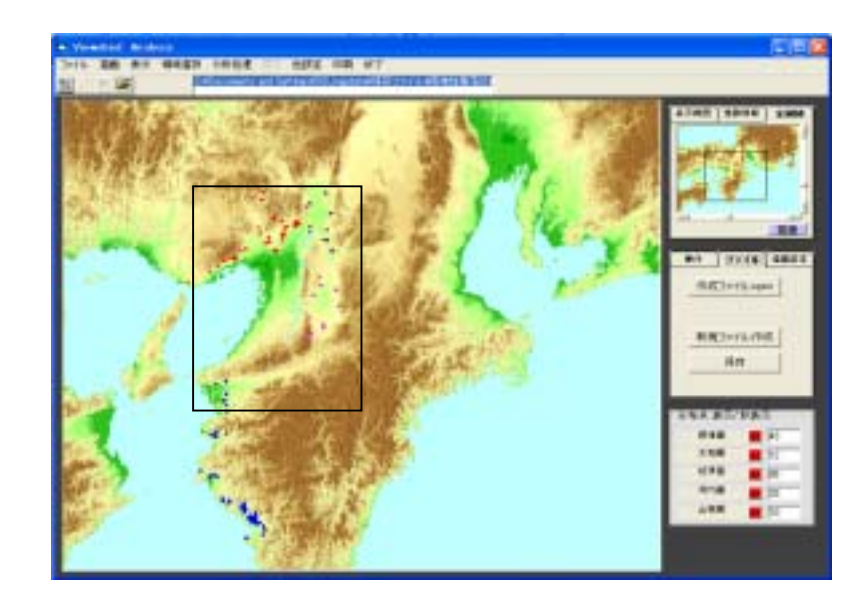

Excel

 $($ 

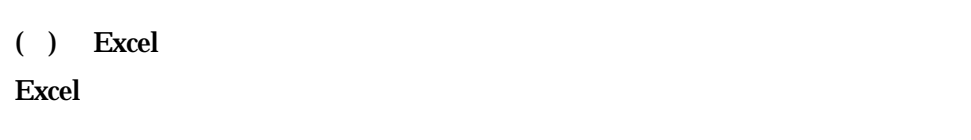

OK

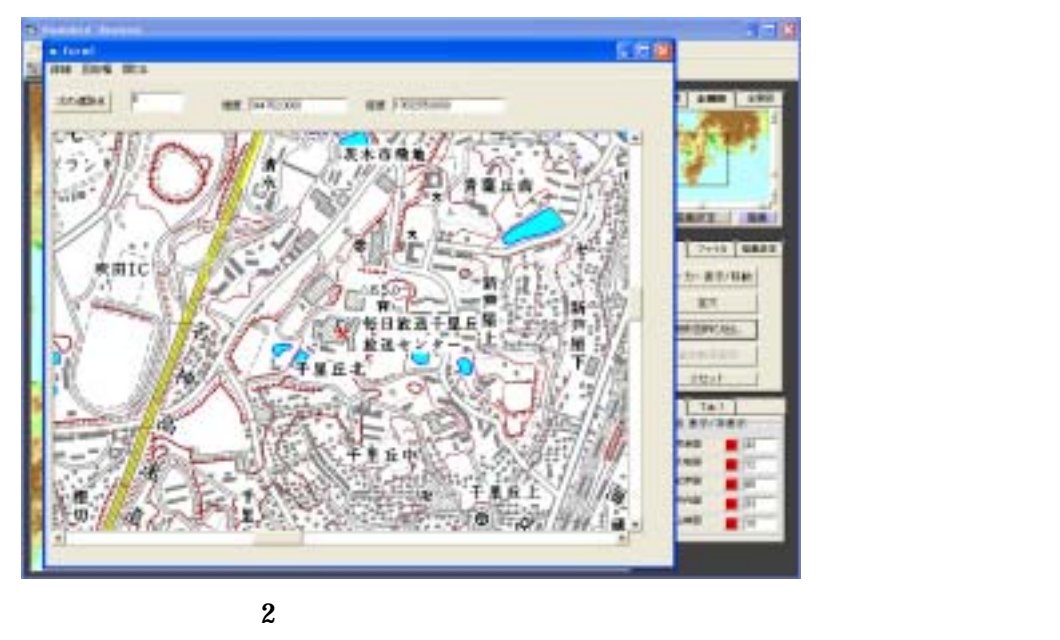

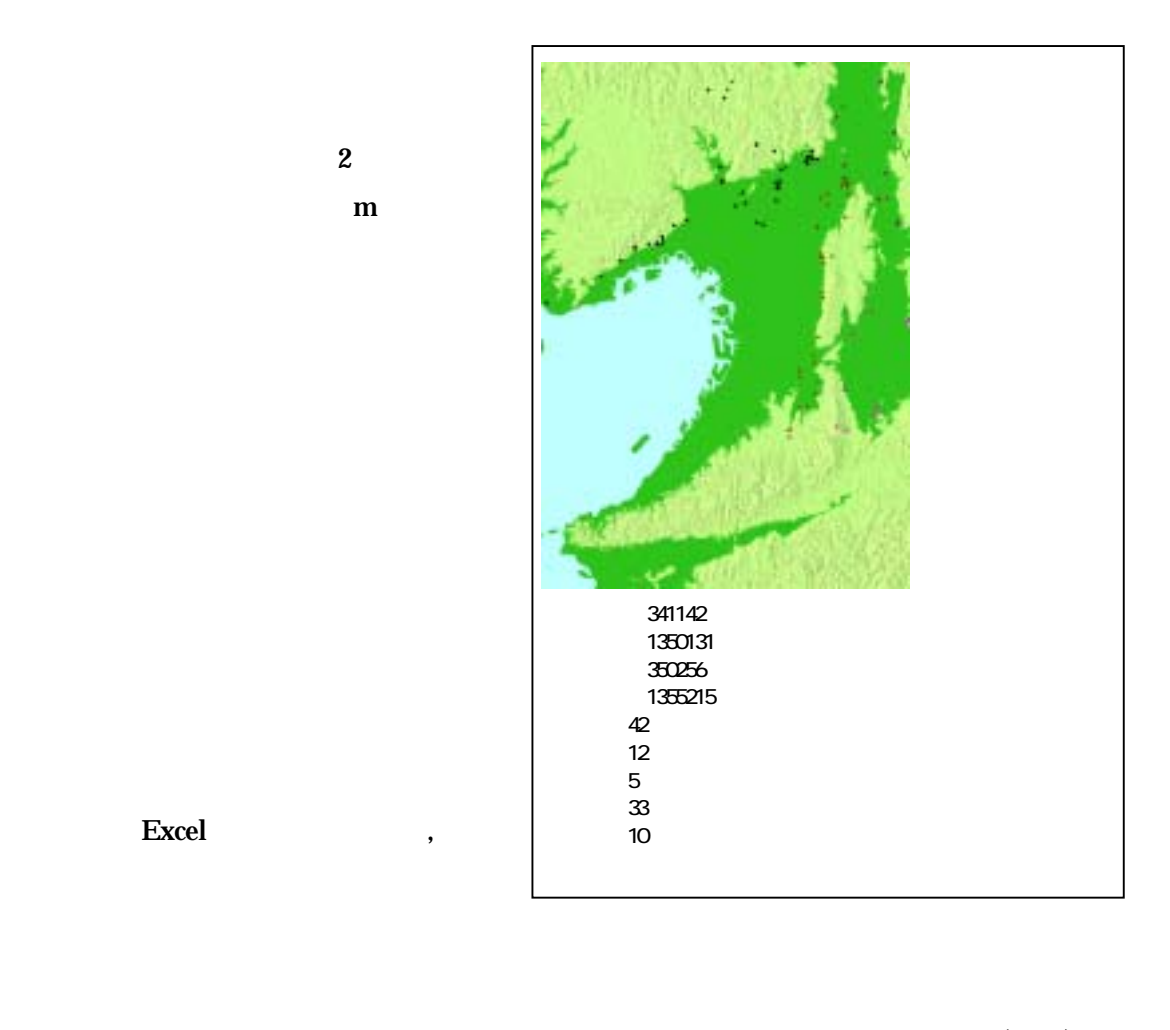

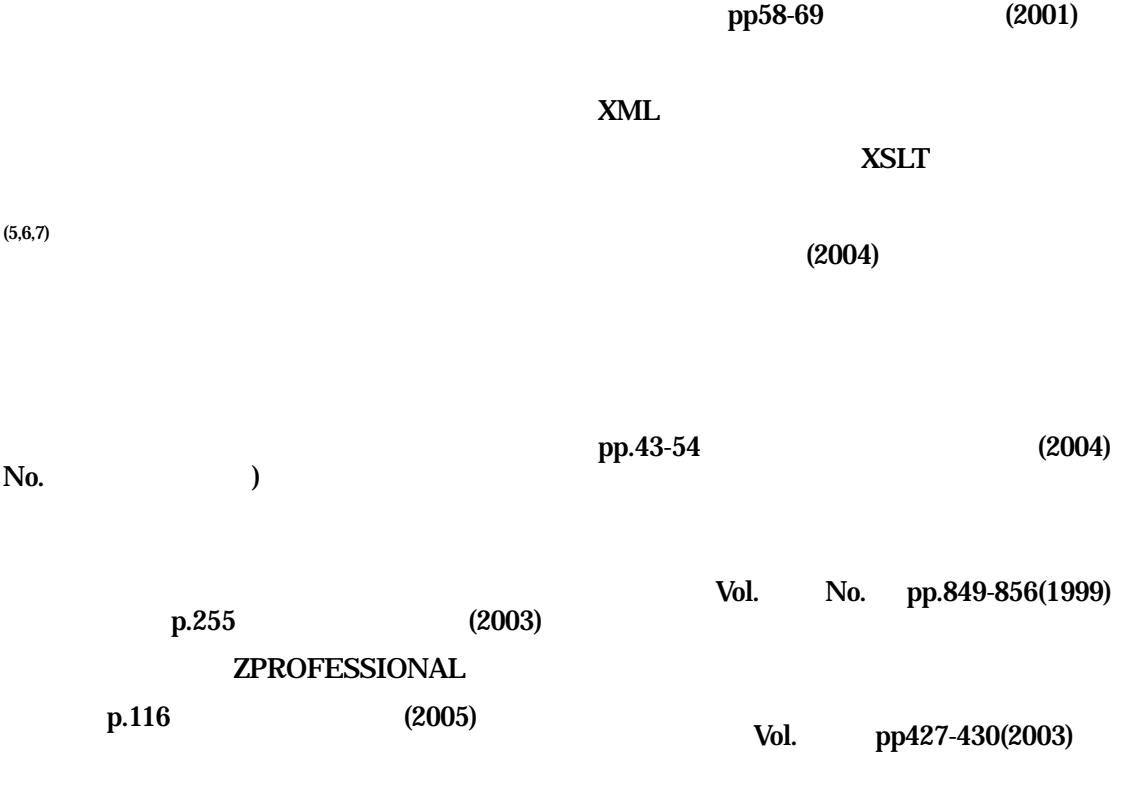